## **GERMAINE TAILLEFERRE** « Guitare »

pour guitare

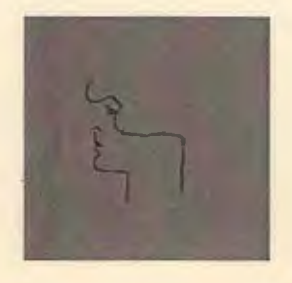

**MUSIK FABRIK** 18 rue Marthe Aureau 77400 Lagny sur Marne FRANCE

**Guitare** pour guitare

Germaine Tailleferre

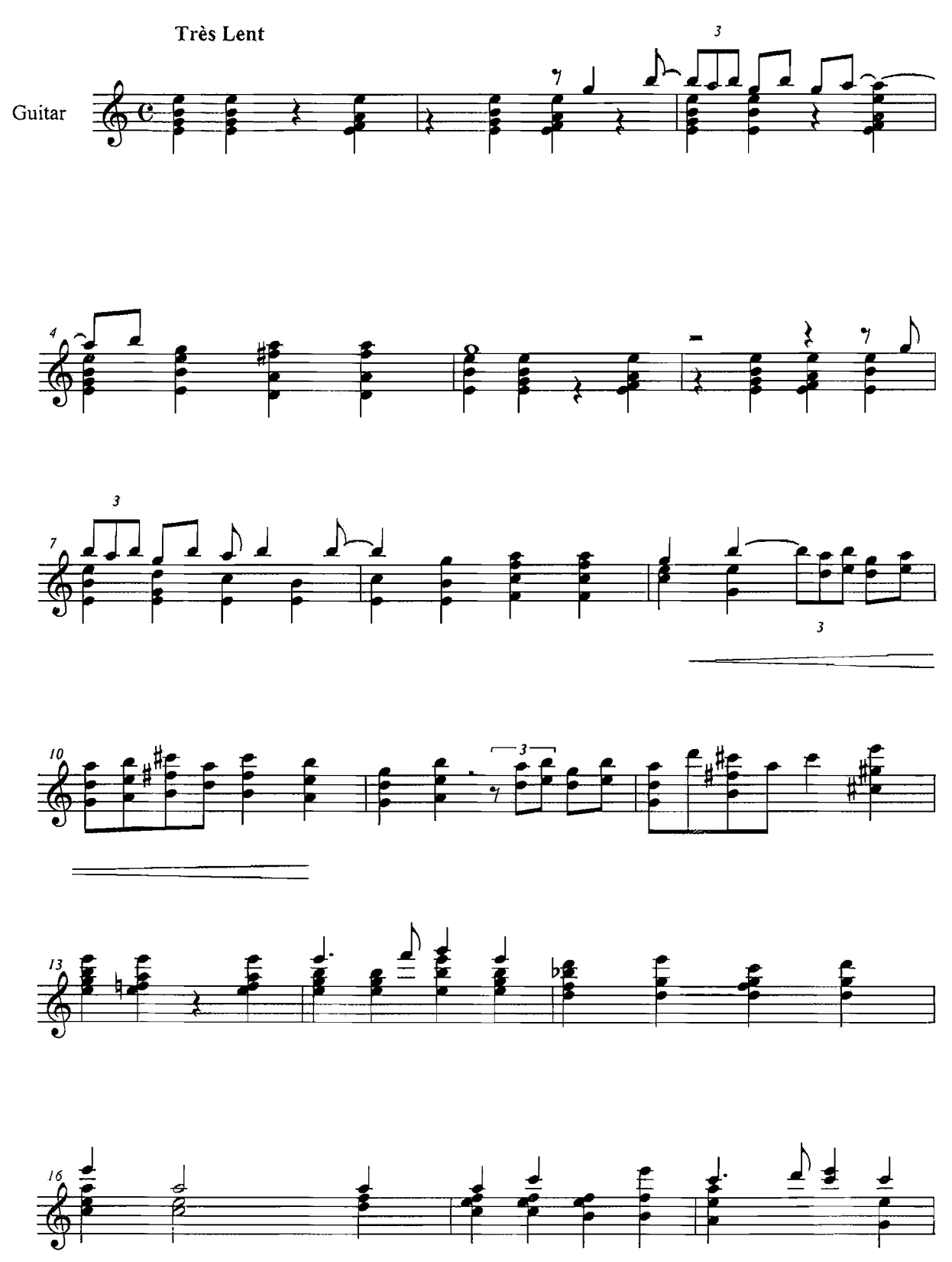

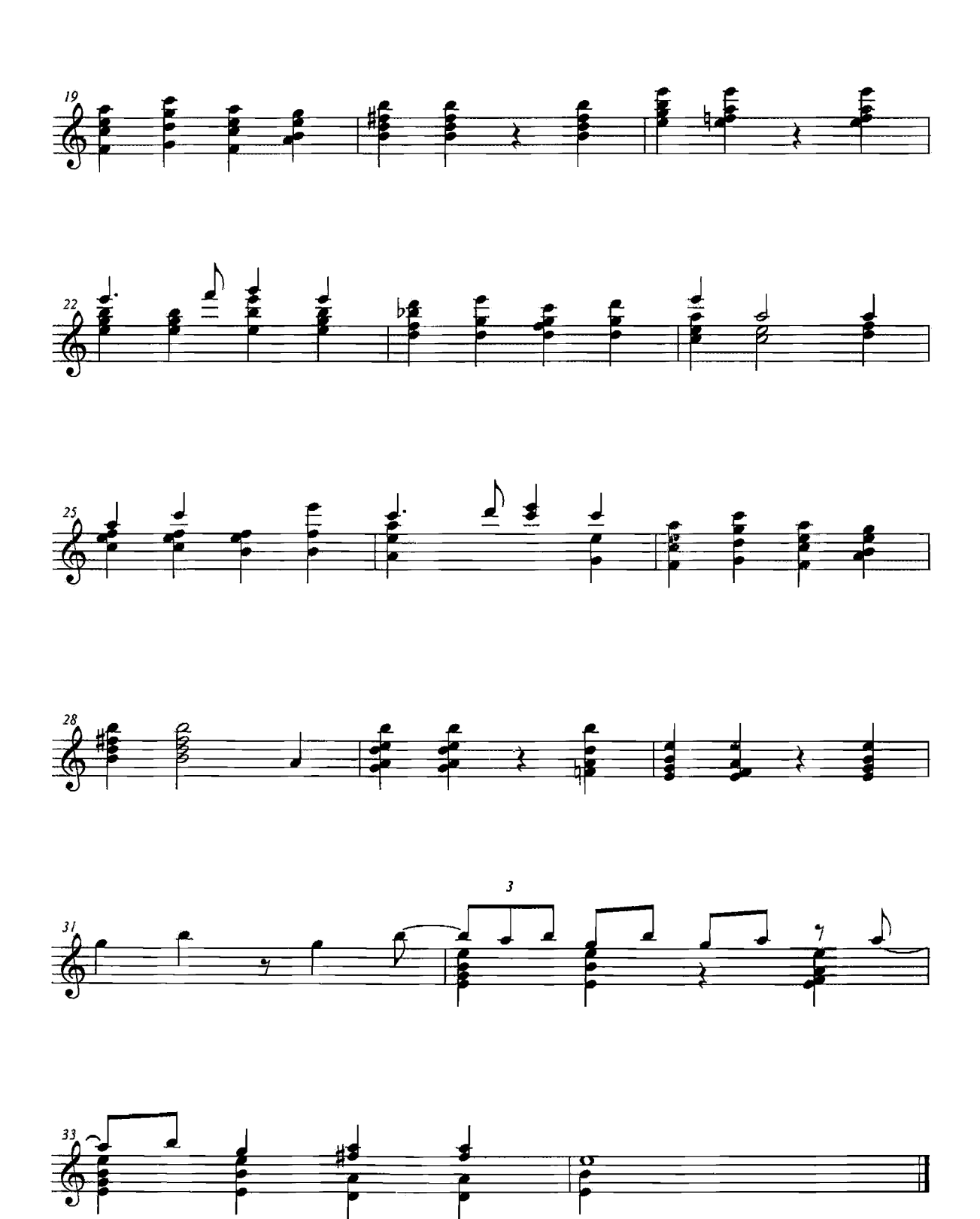